ФИО: Беспалов Владимир Александ**Министерство науки и высшего** образования Российской Федерациі Должность: Ректорфиять ное государственное автономное образовательное учреждение высшего образования «Национальный исследовательский университет ef5a4fe6ed0ffdf3f1a49d6ad1b49464dc1bf7354f736dM9e8f69B88G91йsинстирут электронной техники; Документ подписан простой электронной подписью Информация о владельце: Дата подписания: 01.09.2023 14:27:32 Уникальный программный ключ:

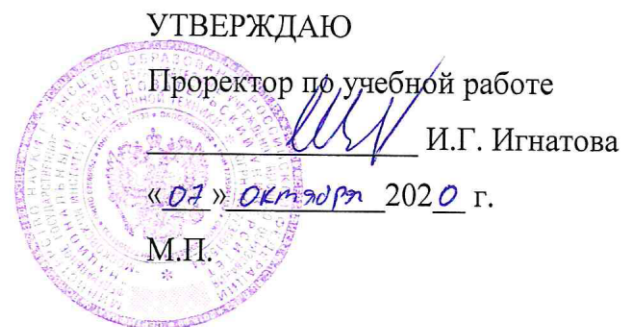

# **РАБОЧАЯ ПРОГРАММА УЧЕБНОЙ ДИСЦИПЛИНЫ**

«Основы моделирования в среде ADS»

Направление подготовки — 11.03.01 «Радиотехника» Направленность (профиль) — «Эксплуатация и испытания радиоинформационных систем»;

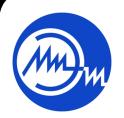

 ДОКУМЕНТ ПОДПИСАН ЭЛЕКТРОННОЙ ПОДПИСЬЮ

Сертификат: 021B3F91004AAD61874DBC90987DB30618 Владелец: Беспалов Владимир Александрович Действителен: с 17.06.2021 до 17.06.2022

Москва 2020

### **1. ПЕРЕЧЕНЬ ПЛАНИРУЕМЫХ РЕЗУЛЬТАТОВ ОБУЧЕНИЯ**

Дисциплина участвует в формировании следующих компетенций образовательных программ:

**Компетенция ПК-1.** «Способен выполнять моделирование, расчет и проектирование деталей, узлов и устройств радиотехнических систем в соответствии с техническим заданием с использованием средств автоматизации проектирования» **сформулирована на основе профессионального стандарта 40.035 «Инженер-конструктор аналоговых сложно функциональных блоков».**

**Обобщенная трудовая функция** В - «Моделирование, анализ и верификация результатов моделирования разработанных принципиальных схем аналоговых блоков и СФблока»**.**

**Трудовая функция В/01**.6 - «Моделирование схем отдельных аналоговых блоков».

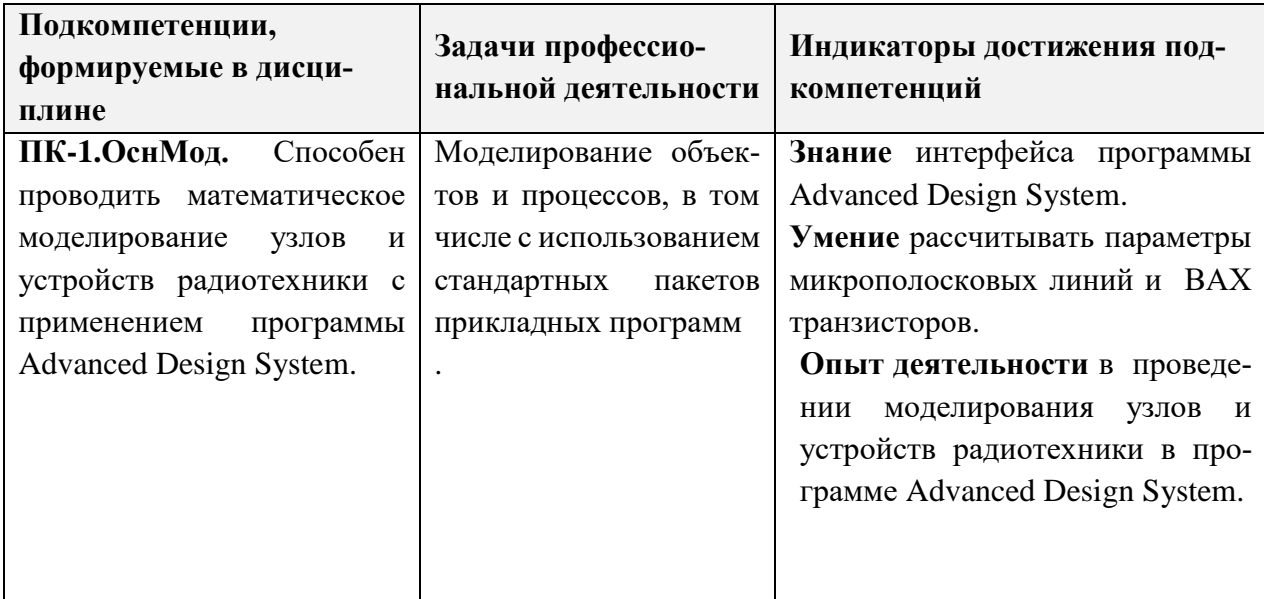

### **2. МЕСТО ДИСЦИПЛИНЫ В СТРУКТУРЕ ОБРАЗОВАТЕЛЬНОЙ ПРОГРАММЫ**

Дисциплина входит часть, формируемую участниками образовательных отношений Блока 1 «Дисциплины (модули)» образовательной программы (является элективной).

Входные требования к дисциплине – необходимы компетенции, сформированные в дисциплинах «Информатика», «Теоретические основы электротехники», «Радиотехнические цепи и сигналы».

# **3. ОБЪЕМ ДИСЦИПЛИНЫ И ВИДЫ УЧЕБНОЙ РАБОТЫ**

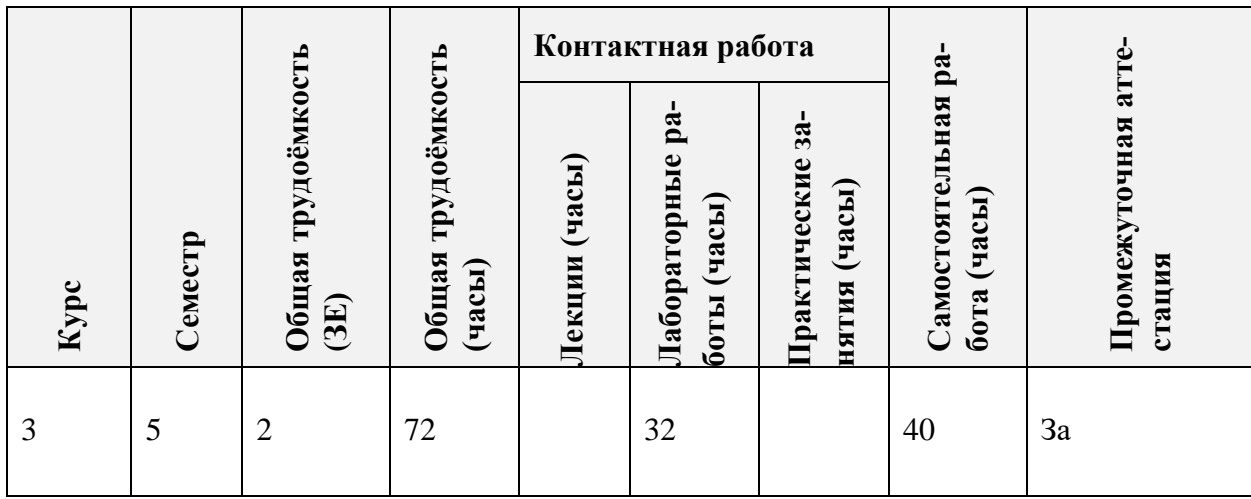

# **4. СОДЕРЖАНИЕ ДИСЦИПЛИНЫ**

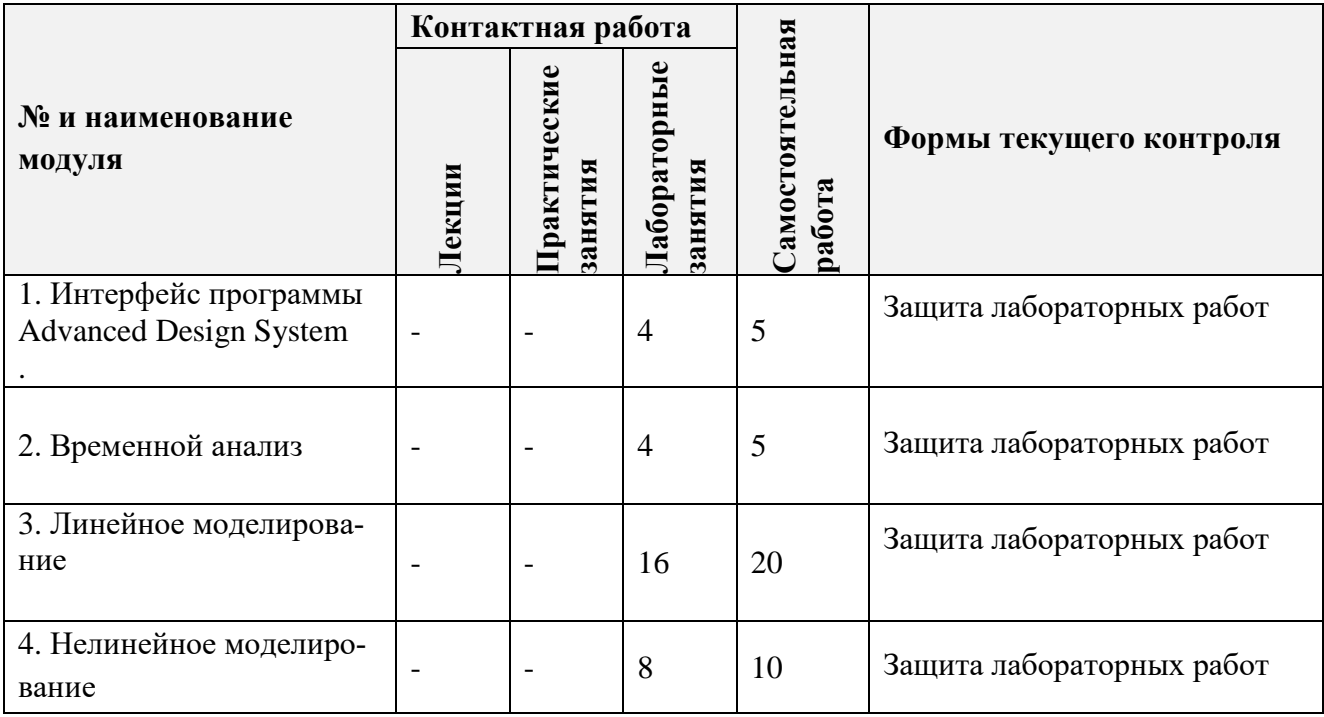

### **4.1. Лекционные занятия**

Лекции по дисциплине не предусмотрены

## **4.2. Практические занятия**

Практические занятия по дисциплине не предусмотрены

## **4.3. Лабораторные занятия**

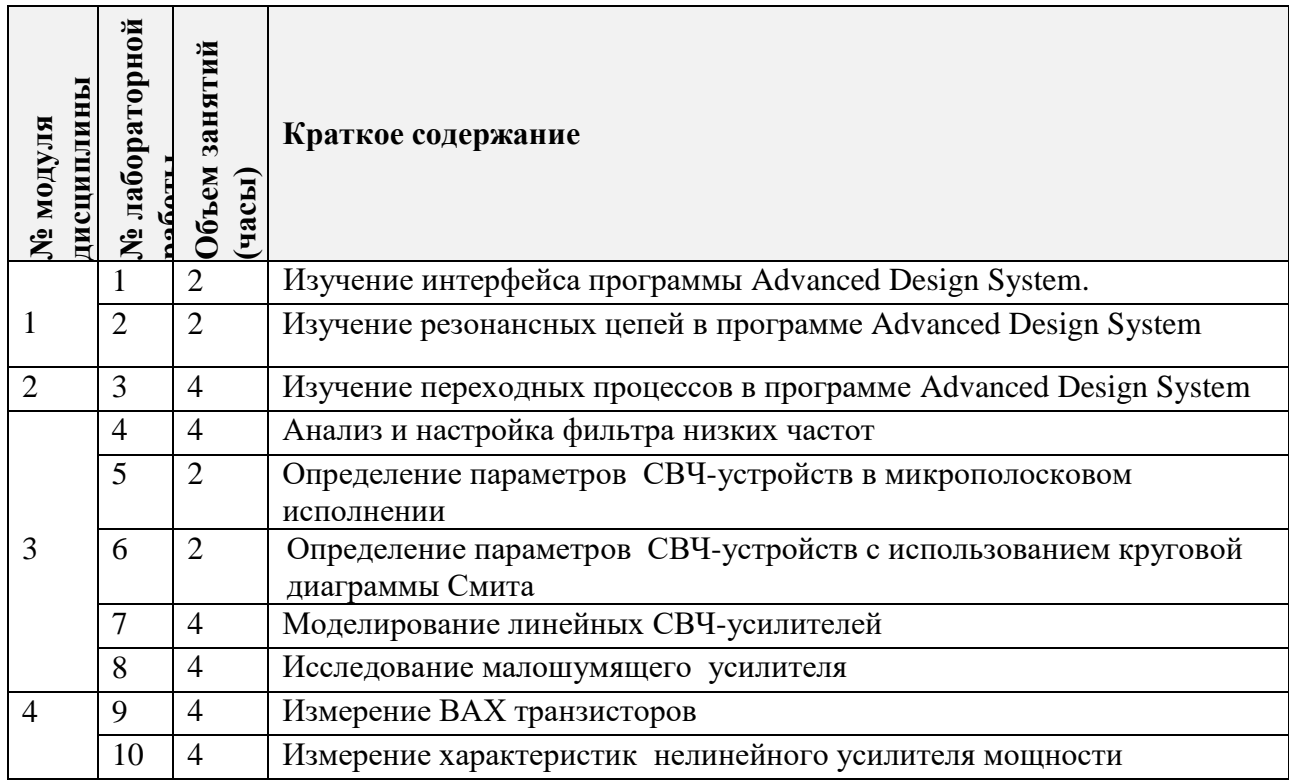

## **4.4. Самостоятельная работа студентов**

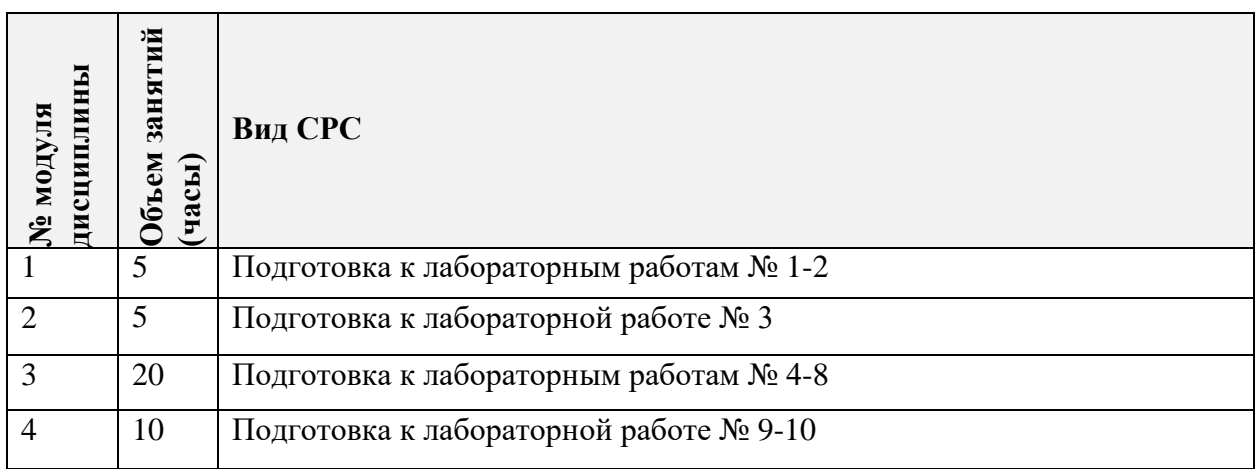

## **4.5. Примерная тематика курсовых работ (проектов)**

Курсовые работы (проекты) не предусмотрены учебным планом.

### **5. ПЕРЕЧЕНЬ УЧЕБНО-МЕТОДИЧЕСКОГО ОБЕСПЕЧЕНИЯ ДЛЯ САМОСТОЯ-ТЕЛЬНОЙ РАБОТЫ**

Учебно-методическое обеспечение для самостоятельной работы студентов в составе УМК дисциплины (ОРИОКС, [http://orioks.miet.ru/\)](http://orioks.miet.ru/):

### **6. ПЕРЕЧЕНЬ УЧЕБНОЙ ЛИТЕРАТУРЫ**

#### **Литература**

1. Бахвалова С. А. Основы моделирования устройств в программе Advanced Design System: Лабораторный практикум/С. А. Бахвалова, В. В. Курганов. - М.: МИЭТ, 2016. - 128 с.

#### **Периодические издания**

1. Известия высших учебных заведений. Электроника: научно-технический журнал. – Москва, 1996. – ISSN 1561 – 5405, eISSN 2587-9960, DOI: 10.24151/1561-5405

### **7. ПЕРЕЧЕНЬ ПРОФЕССИОНАЛЬНЫХ БАЗ ДАННЫХ, ИНФОРМАЦИОННЫХ СПРАВОЧНЫХ СИСТЕМ**

1. Microwaves101 | Encyclopedias : [сайт]. – На англ. яз. – URL: <https://www.microwaves101.com/encyclopedias> (дата обращения: 10.09.2020)

2. Электронно-библиотечная система Лань : сайт. - Санкт-Петербург, 2011 - . - URL: https://e.lanbook.com/ (дата обращения: 30.09.2019). - Режим доступа: для авториз. пользователей МИЭТ

3. Scopus: экспертно кураторская база данных рефератов и цитат: сайт. – Elsevire, 2020. – URL: [http://www.scopus.com](http://www.scopus.com/) (дата обращения 20.09.2020)

### **8. ОБРАЗОВАТЕЛЬНЫЕ ТЕХНОЛОГИИ**

В ходе реализации дисциплины используется **смешанное обучение**, в основе которого лежит интеграция технологий традиционного и электронного освоения компетенций, в частности за счет использования таких инструментов как видео лекции, онлайн тестирование, взаимодействие со студентами в электронной образовательной среде.

Освоение образовательной программы обеспечивается ресурсами электронной информационно-образовательной среды ОРИОКС.

Для взаимодействия студентов с преподавателем используются сервисы обратной связи: раздел ОРИОКС «Домашние задания», электронная почта, сервисы видеоконференцсвязи и социальные сети.

## **9. МАТЕРИАЛЬНО-ТЕХНИЧЕСКОЕ ОБЕСПЕЧЕНИЕ ДИСЦИПЛИНЫ**

⊤

 $\overline{\mathsf{T}}$ 

 $\Gamma$ 

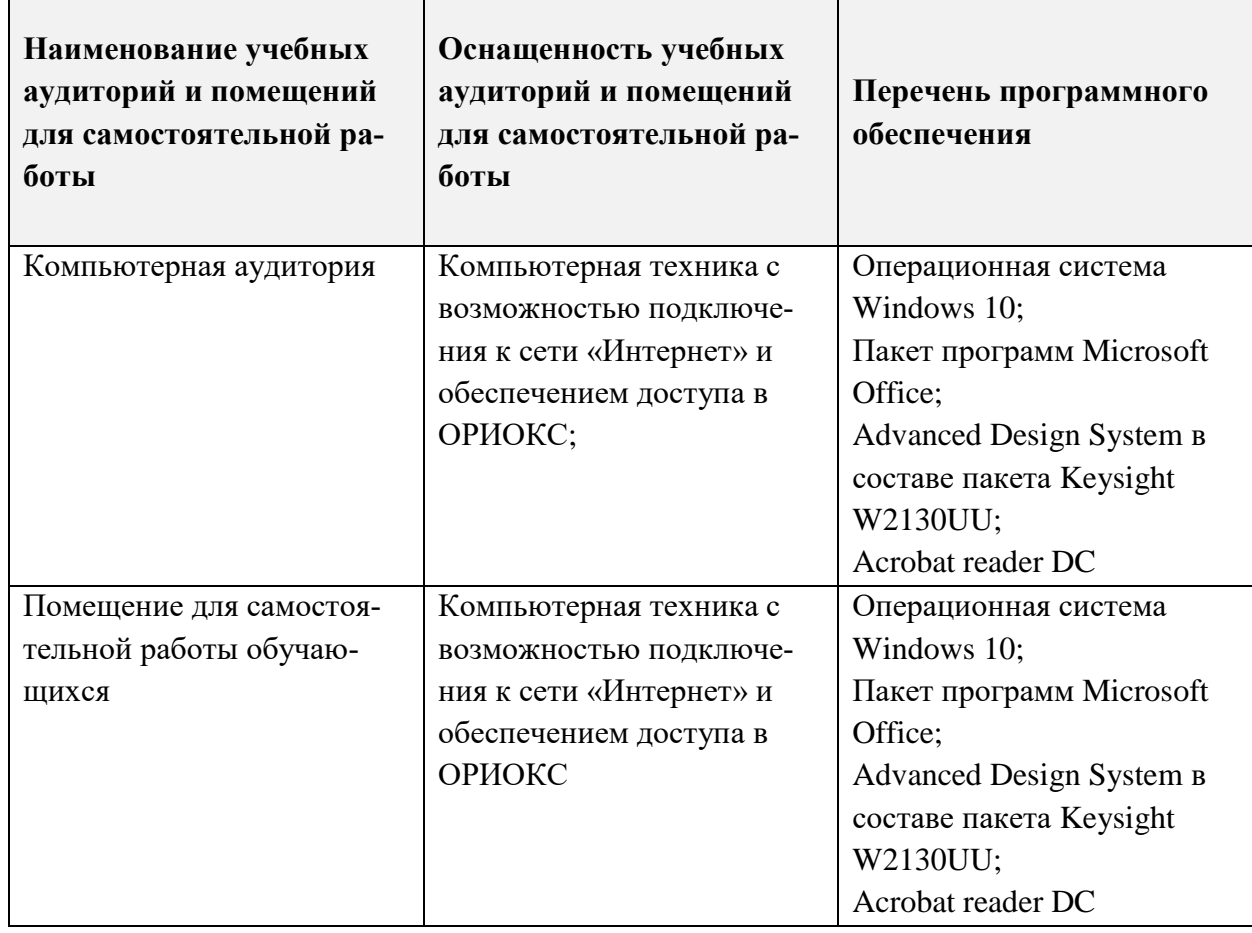

# **10. ФОНДЫ ОЦЕНОЧНЫХ СРЕДСТВ ДЛЯ ПРОВЕРКИ ФОРМИРОВАННОСТИ КОМПЕТЕНЦИЙ/ПОДКОМПЕТЕНЦИЙ**

ФОС по подкомпетенции ПК-1.ОснМод «Способен проводить математическое моделирование узлов и устройств радиотехники с применением программы Advanced Design System».

Фонды оценочных средств представлены отдельными документами и размещены в составе УМК дисциплины электронной информационной образовательной среды ОРИОКС// URL:<http://orioks.miet.ru/>**.**

# **11. МЕТОДИЧЕСКИЕ УКАЗАНИЯ ДЛЯ ОБУЧАЮЩИХСЯ ПО ОСВОЕНИЮ ДИС-ЦИПЛИНЫ**

### **11.1. Особенности организации процесса обучения**

Материал курса «Основы моделирования устройств в Advanced Design System» представлен четырьмя модулями.

В первом модуле дается описание интерфейса программы, изучаются резонансные цепи, приводится методика анализа и настройки фильтра низких частот.

Во втором модуле изучаются переходные процессы в программе ADS.

В третьем модуле рассматриваются процедуры определения параметров СВЧустройств в микрополосковом исполнении и с использованием диаграммы Смита, даются методики исследования согласующих цепей и моделирования линейных усилителей СВЧ.

В четвертом модуле изучаются процедуры измерения ВАХ транзисторов и характеристик нелинейного усилителя мощности.

При подготовке к лабораторному занятию студенту необходимо изучить методическую разработку по данному занятию и ответить на контрольные вопросы, прилагаемые к лабораторной работе. Студент обязан получить допуск к каждой лабораторной работе, выполнить работу по варианту, выданному преподавателем и защитить ее. Результаты работы должны быть оформлены в виде отчета с выводами по проделанной работе. При защите лабораторной работы студент должен предъявить отчет и продемонстрировать на компьютере результаты выполненной работы, а также ответить на вопросы преподавателя.

В случае пропуска лабораторного занятия выполнение работы проводится самостоятельно с последующей ее защитой на консультации.

#### **11.2. Система контроля и оценивания**

Для оценки успеваемости студентов по дисциплине используется накопительная балльная система.

Баллами оцениваются: выполнение и защита лабораторных работ (2 час) в семестре (в сумме 20-12 баллов), выполнение и защита лабораторных работ (4 час) в семестре (в сумме 60-30 баллов) и сдача зачета (20-10… баллов). По сумме баллов выставляется итоговая оценка по предмету. Выполнение всего комплекта оценочных средств оценивается максимальным суммарным баллом - 100 (сто).

Структура и график контрольных мероприятий приведены в журнале успеваемости в ОРИОКС,<http://orioks.miet.ru/> ).

#### **РАЗРАБОТЧИК:**

Доцент Института МПСУ, к.т.н.  $\mu$  /С.А. Бахвалова/

Рабочая программа дисциплины «Основы моделирования в среде ADS» по направлению подготовки 11.03.01 «Радиотехника», направленности (профиля) «Эксплуатация и испытания радиоинформационных систем» разработана в Институте МПСУ и утверждена на заседании ученого совета Института МПСУ  $30.08$  2020 года, протокол №  $\overline{4}$ 

Зам.директор института МПСУ по ОД /Д.В. Калеев/

#### **ЛИСТ СОГЛАСОВАНИЯ**

Рабочая программа согласована с Центром подготовки к аккредитации и независимой оценки качества

Начальник АНОК / И.М.Никулина /

Рабочая программа согласована с библиотекой МИЭТ

 $\tau$ 

Директор библиотеки  $Q$ елид $\gamma$  т.п. Филиппова /